## **ZOMEN**

## Hand zomen:

Bekijk dit duidelijke filmpje van de zoomsteek (Herringbone stitch). In het filmpje wordt deze steek bovenop een zoom gemaakt. Voor dit sample gebruik je dezelfde steek maar dan tussen 2 lagen stof.

- *1.* Overlock de kant van de stof waar je de zoom in gaat maken.
- *2.* Vouw een zoom om van 4 cm.
- *3.* Speld de zoom iets onder de overlock lijn.
- *4.* Vouw de overlock rand terug en maak de zoomsteek tussen de 2 lagen stof. Links beginnend en zoomend naar rechts (als je rechtshandig bent).
- *5.* https://www.youtube.com/watch?v=GpObaao9wJo

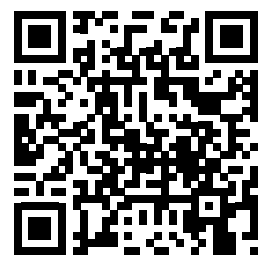

## Handmatige rolzoom:

- *1.* Gebruik een dunne zijde voor het maken van deze zoom.
- *2.* Maak niet te grote steken.
- *3.* https://www.youtube.com/watch?v=0Dt\_5vnOJ\_E

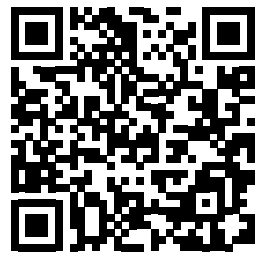

## Machinaal gestikte rolzoom:

- *1.* Gebruik een dunne stof voor het maken van deze zoom.
- *2.* https://www.youtube.com/watch?v=LzpSWesvw-k

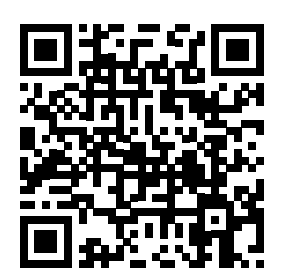